## TeamViewer QuickSupport installieren

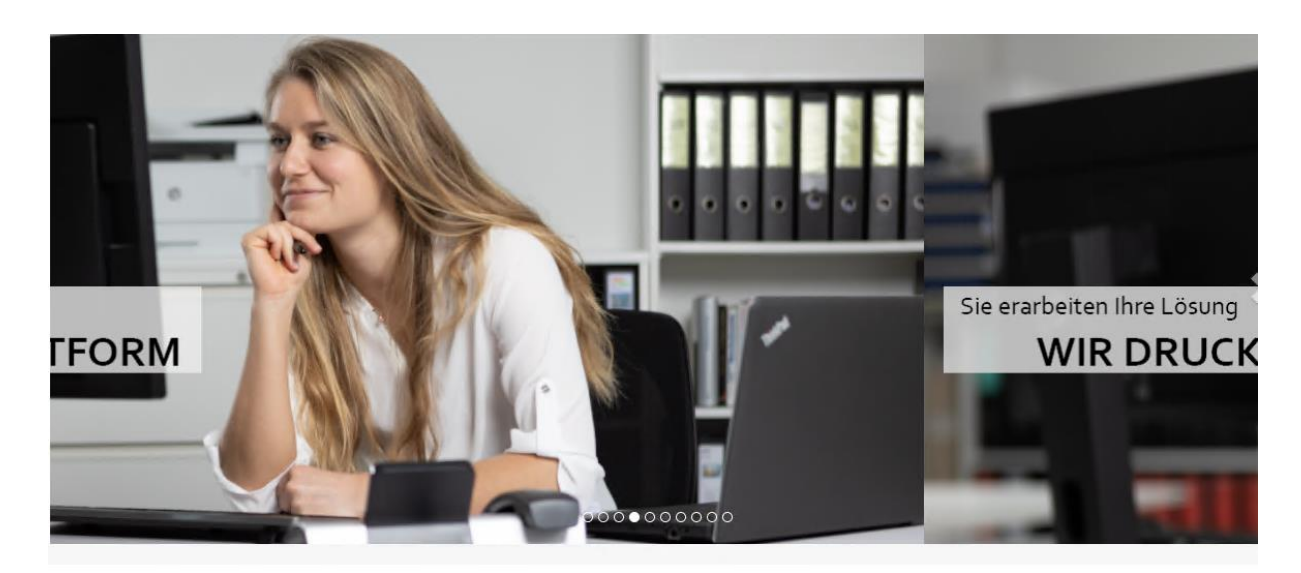

## Informatikdienstleistungen für KMU, Vereine und Privatpersonen

Wir sind ein kleiner Informatik Dienstleister welcher sich für die Prozessoptimierung mittels Informatik einsetzt. Unsere Kunden sind KMU Betriebe, Vereine sowie Privatpersonen - alle unsere Kunden haben ein und das gleiche Ziel: Die Informatik soll Ihnen helfen, effizienter und schneller arbeiten zu können. Unsere langjährige Erfahrung im führen und umsetzen von Informatikprojekten, setzen wir heute gezielt bei unseren Kunden ein. Gerne beraten wir auch Sie und wir sind davon überzeugt, dass auch in Ihrer Informatik mehr Potential steckt - man muss nur wissen, wie dieses Potential einzusetzen ist.

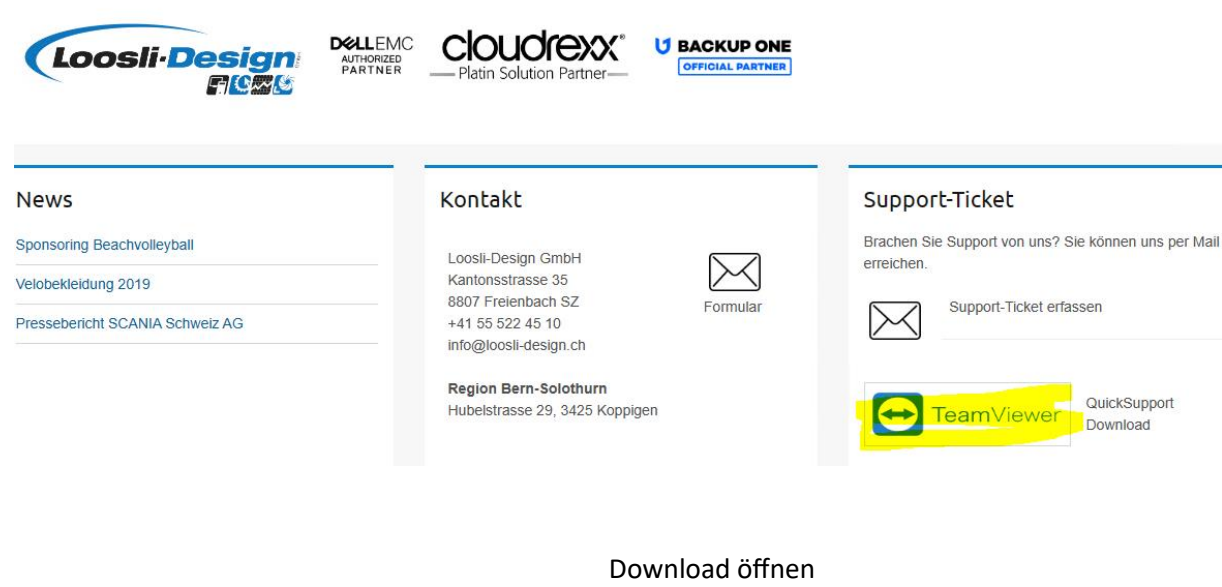

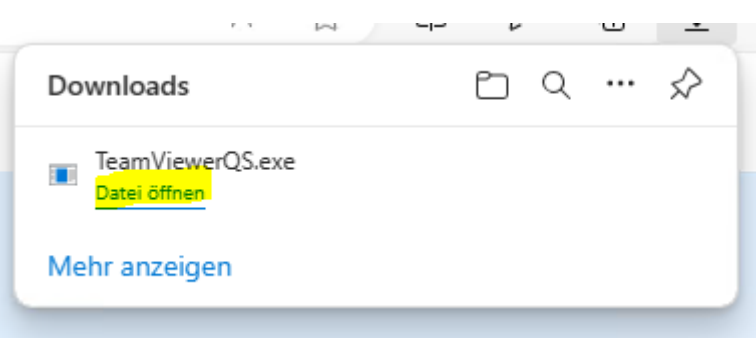

Installation zulassen

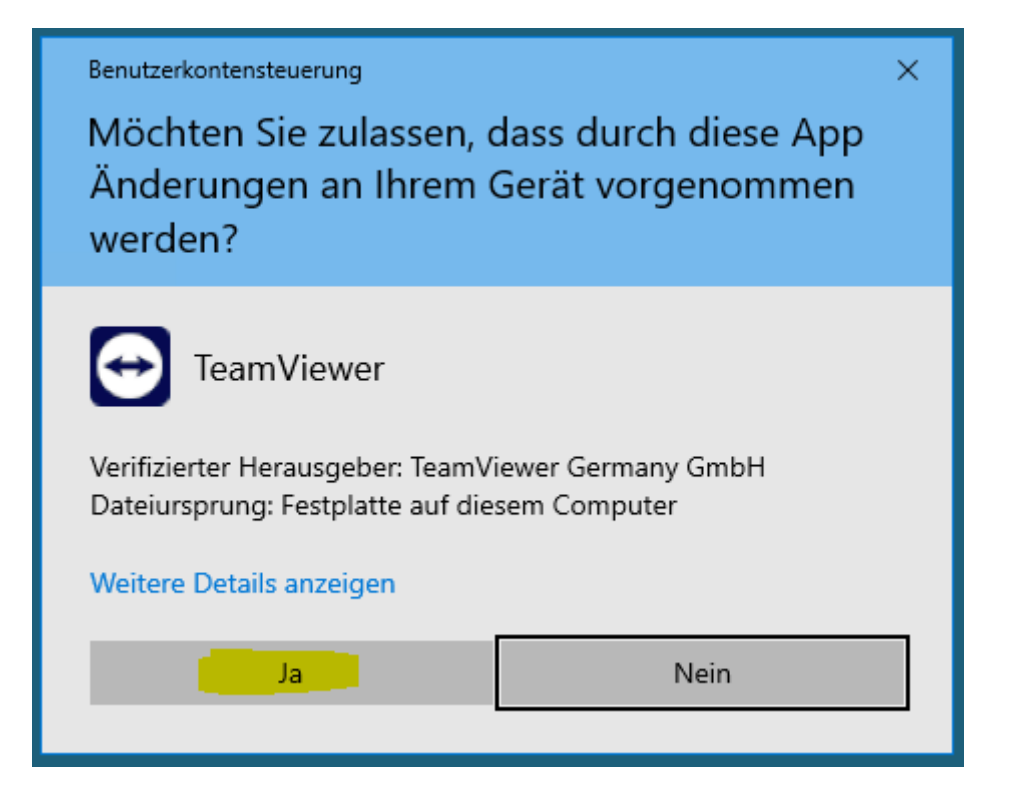

## Lizenz akzeptieren und Fortsetzen

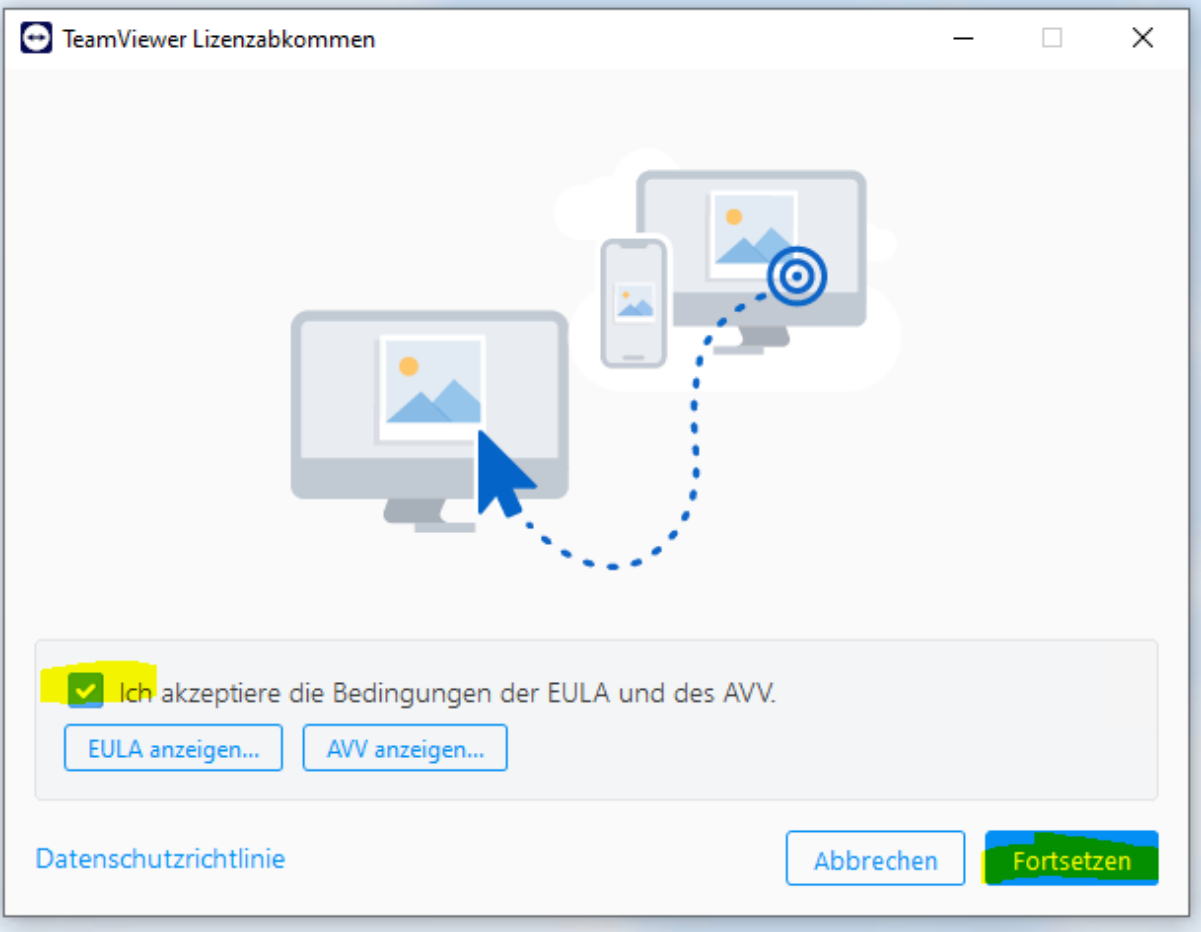

Haftungsausschluss annehmen

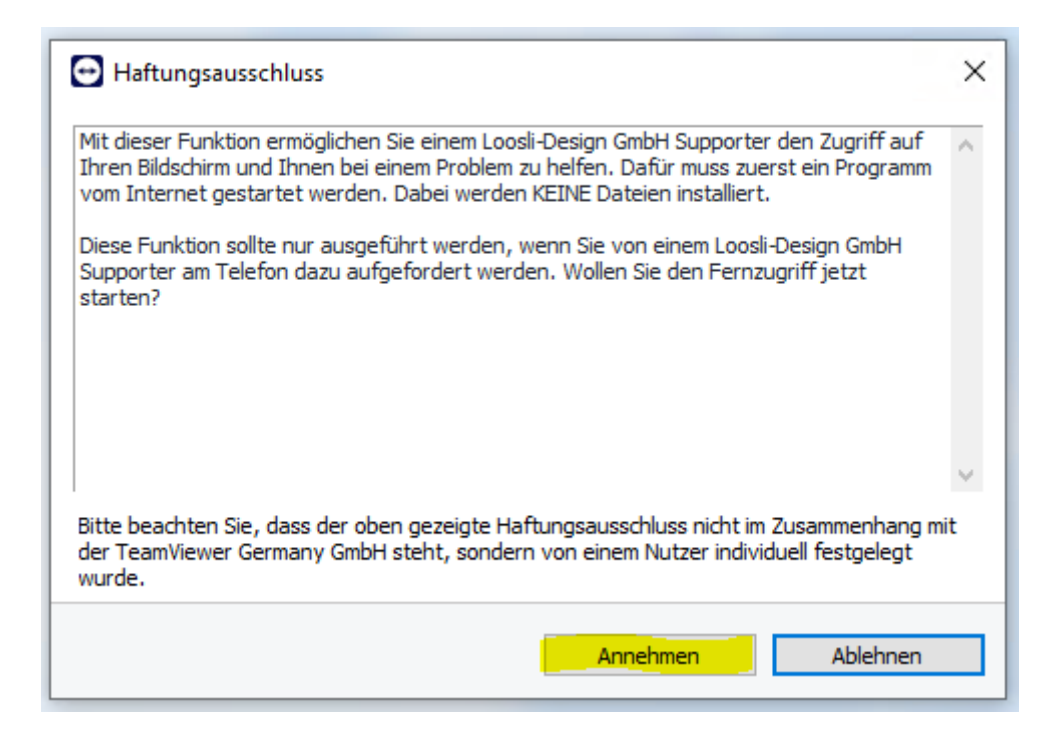

Sitzungscode dem Support Mitarbeiter mitteilen

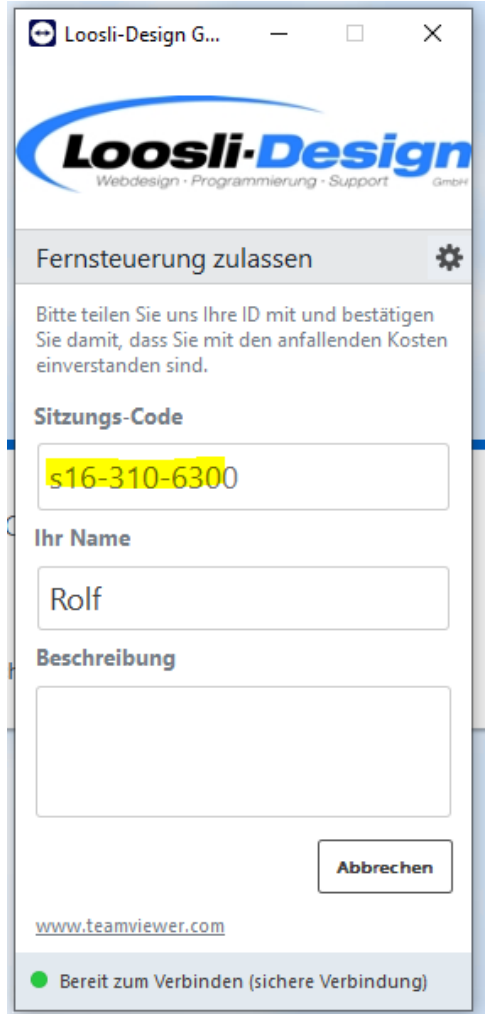

## Zulassen das der Support Mitarbeiter die Fernsteuerung übernehmen darf

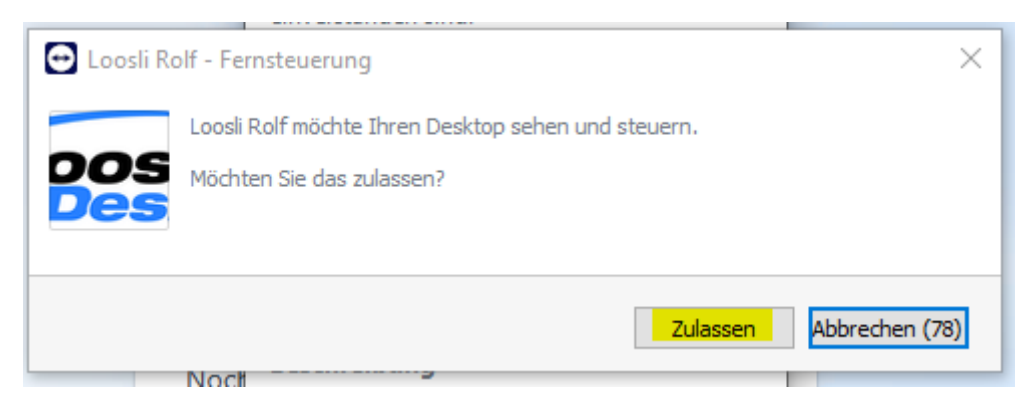